# **artdaq Utilities - Bug #8716**

# **Ganglia metric plugin handling of EventStore run\_id.subrun\_id**

05/12/2015 11:52 AM - Kurt Biery

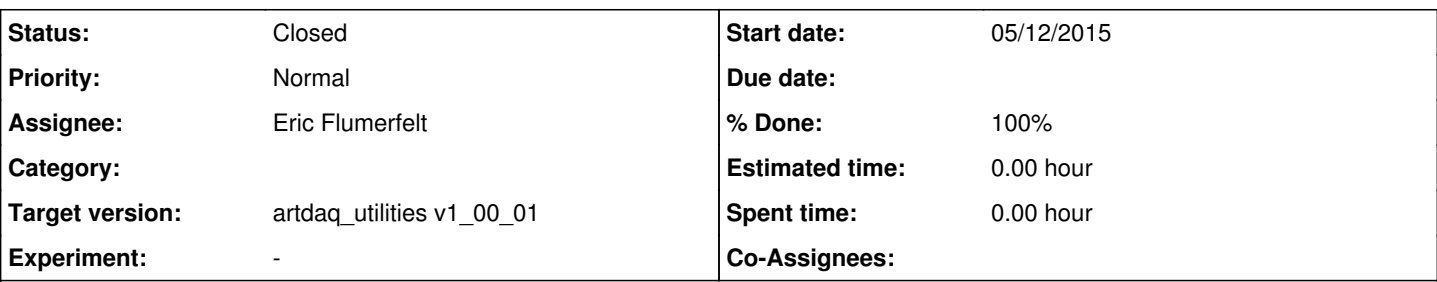

## **Description**

The 15-second interval for publishing metrics inside the ganglia\_metric::send\_metric code seems to be destructively interfering with the sending of the run\_id.subrun\_id value from the EventStore class when we automatically switch from one disk file to another by automatically pausing and resuming the run.

This behavior is based on the latest code changes that I have made in EventBuilderCore.cc and AggregatorCore.cc. (currently on the feature/inRunExit branch)

The observed behavior is that the run\_id.subrun\_id is correctly shown in the Ganglia plots for the EBs and the AGs only for the first subrun in a run. For subsequent subruns, the run\_id.subrun\_id is shown as zero.

Here is what I think is happening:

- the Aggregator sends Pause commands to all of the artdaq processes, in the appropriate order
- the processFragments threads in the AGs and EBs exit and call metricMan.do stop()
- the ganglia metric::stopMetrics() method sends zeroes to all metrics accumulators, including the ones for run id.subrun id
- more than 15 seconds has passed since the latest updates to the run id.subrun id metrics, the zeroes get processed
- the Aggregator sends Resume commands to all of the artdaq processes, in the appropriate order
- the start() methods in AggregatorCore and EventBuilderCore call metricMan.do\_start()
	- o they then call EventStore.startSubRun()
	- EventStore.startSubRun() calls metricMan.sendMetric() for the new run\_id.subrun\_id combination
- inside ganglia metric::sendMetric(), less than 15 seconds has passed since the zero was passed in, so nothing is sent to **Ganglia**

One option would be to add an optional parameter to the ganglia metric::sendMetric methods that would say "the zero that I'm sending you corresponds to a stopMetrics call". The sendMetric methods could use this flag to

- circumvent the 15 second test (since we want the setting of parameters to zero at stopMetrics time to be reliable)
- set the lastSendTime to zero (rather than now) so that the value that is sent next will always reliably be accepted/published

Of course, other options are possible.

#### **History**

#### **#1 - 05/12/2015 12:04 PM - Kurt Biery**

I should have said that I tested my "15 second" theory by buggering the AggregatorCore code so that it slept 16 seconds between the automatic pause and the automatic resume. In that situation, the run\_id.subrun\_id was succesfully reported in the Ganglia plots for all subruns.

#### **#2 - 06/05/2015 10:11 AM - Eric Flumerfelt**

*- Status changed from New to Assigned*

This may necessitate changes to the MetricPlugin interface. It might be a good idea to move the "average over *n* seconds" code from the Ganglia metric to the MetricPlugin interface and then specify in the *artdaq* code whether the metric should be averaged over time or not (the time to average quantities over would become a configuration parameter for metrics, with 0 meaning "don't average"). This could be useful for high-rate metrics in Graphite, which uses fixed-size storage, and will only store a certain number of data points.

#### **#3 - 06/08/2015 10:39 AM - Eric Flumerfelt**

*- % Done changed from 0 to 100*

Code is in the respository, under the "TimeAveragingMetrics" feature branch, and has been tested to work. Specific metrics can be flagged in code to

be "non-accumulating" and are reported to the metric plugins immediately. Other metrics will accumulate for metrics:plugin:reporting\_interval seconds, then the average value will be reported to the metric plugins.

### **#4 - 06/08/2015 10:39 AM - Eric Flumerfelt**

*- Status changed from Assigned to Resolved*

### **#5 - 09/14/2015 08:27 PM - Kurt Biery**

*- Status changed from Resolved to Closed*

The fix for this issue was included in v1\_12\_11 of artdaq.

#### **#6 - 05/23/2016 10:06 AM - Eric Flumerfelt**

*- Target version set to artdaq\_utilities v1\_00\_01*

I think this was done before the project split, so I'm assigning it to v1\_00\_01.